Wirtschaftswissenschaftliche Bücherei für Schule und Praxis Begründet von Handelsschul-Direktor Dipl.-Hdl. Friedrich Hutkap †

Verfasser:

**Michael Schmidthausen Michael Martin Elisabeth Bensemann Vera Winkler**

Das Werk und seine Teile sind urheberrechtlich geschützt. Jede Nutzung in anderen als den gesetzlich zugelassenen Fällen bedarf der vorherigen schriftlichen Einwilligung des Verlages. Hinweis zu § 60 a UrhG: Weder das Werk noch seine Teile dürfen ohne eine solche Einwilligung eingescannt und in ein Netzwerk eingestellt werden. Dies gilt auch für Intranets von Schulen und sonstigen Bildungseinrichtungen.

\* \* \* \* \*

1. Auflage 2023 © 2023 by Merkur Verlag Rinteln

Gesamtherstellung: Merkur Verlag Rinteln Hutkap GmbH & Co. KG, 31735 Rinteln

E-Mail: info@merkur-verlag.de lehrer-service@merkur-verlag.de Internet: www.merkur-verlag.de

Merkur-Nr. 1540-01 ISBN 978-3-8120-1540-0

### **VORWORT**

Das Arbeitsheft richtet sich exakt nach den neuen Rahmenrichtlinien "Betriebswirtschaft **mit Rechnungswesen-Controlling"** für das **berufliche Gymnasium Wirtschaft** des Landes **Niedersachsen** für die Qualifikationsphase (Schuljahrgang 13) aus.

Die folgenden **Lerngebiete des 13. Schuljahrgangs** werden inhaltlich abgedeckt:

**Lerngebiet 5:** Beschaffungs- und Personalvorgänge gestalten **Lerngebiet 6:** Die wirtschaftliche Lage eines Unternehmens beurteilen

Die Lerngebiete werden in Form von **situativen Aufgabenstellungen** konkretisiert. Das Heft vertieft auf diese Weise den Gedanken der **Kompetenzorientierung,** dokumentiert aufgrund seines Workbook-Charakters den Kompetenzerwerb und entlastet die Lehrkraft hinsichtlich Unterrichtsvorbereitung, Kopieraufwand und didaktischer Jahresplanung. Indem das Arbeitsheft einen **selbstgesteuerten, individualisierten, zeit- und ortsunabhängigen** Kompetenzerwerb ermöglicht, trägt es zur Erlangung beruflicher Handlungskompetenz und Studierfähigkeit bei.

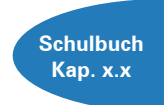

Die Situationen des Arbeitsheftes sind passgenau mit dem **Merkurbuch**  0540 (Schulbuch "Betriebswirtschaft mit Rechnungswesen|Controlling für das berufliche Gymnasium Wirtschaft – Band 3", ab 9. Auflage 2023) abgestimmt. Die **Kapitelverweise** am Rande der Einstiegssituationen erleichtern die eventuell notwendige Informationsbeschaffung. Daher ist ein **paralleler Einsatz ideal.**

Jeder Abschnitt beginnt mit einem **situationsbezogenen** und in der Regel problemorientierten Einstieg. Ausgangspunkt hierfür ist die **DG Bürodesign AG.** Hierbei handelt es sich um einen modellhaften Industriebetrieb, der moderne Büromöbel herstellt. Angeleitet durch die darauf folgenden Arbeitsaufträge sollen die Schülerinnen und Schüler zunächst das vorgegebene **Problem selbstständig lösen** und schließlich zu einer vertiefenden Auseinandersetzung mit dem jeweiligen (Teil-)Geschäftsprozess gelangen.

Im **Lerngebiet 5** stehen die **strategisch ausgerichtete Bedarfsplanung** sowie unternehmens- und marktgerechte Entscheidungen im Rahmen der **Personalbeschaffung und Personalentwicklung** des Modellunternehmens im Vordergrund.

Im **Lerngebiet 6** wird neben dem bisherigen Modellunternehmen **auch** die **Markt- und Unternehmenssituation anderer (Modell-)Unternehmen** analysiert. Auf diese Weise erweitert sich der didaktische Spielraum für die mehrperspektivische Auseinandersetzung mit unterschiedlichen betrieblichen Problemstellungen. Da die Analyse und Bewertung von **Kennzahlen des Finanzcontrollings** im Abitur häufig einen besonderen Schwerpunkt darstellt, wird dieser Themenbereich ausführlich behandelt. Im Anhang gibt es eine **kommentierte Formelsammlung zur Jahresabschlussanalyse**, die zudem die Berechnung und strategische Einordnung der Ergebnisse unterstützt.

Um der Intention der Rahmenrichtlinien gerecht zu werden, sollten die Lernsituationen **im Idealfall Stück für Stück** in der vorgegebenen Reihenfolge durchgearbeitet werden. Jede Lernsituation "funktioniert" jedoch in der Regel auch für sich genommen, sodass die Situationen **bei Bedarf auch punktuell** eingesetzt werden können.

Die Entscheidung, ob die Lernsituationen in **Einzel-, Partner- oder Gruppenarbeit** bearbeitet werden, wollen wir jeder Lehrkraft gerne selbst überlassen.

An einigen Stellen fordert das Autorenteam mit seinen Arbeitsaufträgen bewusst dazu auf, "über den Tellerrand zu schauen". Im Einklang mit den Ansprüchen an einen differenzierten Unterricht sind an diesen Stellen **anspruchsvolle Transferleistungen** gefragt. Diese Arbeitsaufträge werden mit dem nebenstehenden Symbol gekennzeichnet.

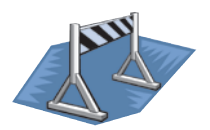

Duisburg, Kißlegg, Soltau und Osnabrück im Frühjahr 2023

Die Verfasser

# **Inhaltsverzeichnis**

## **LERNGEBIET 5: BESCHAFFUNGS- UND PERSONALVORGÄNGE GESTALTEN**

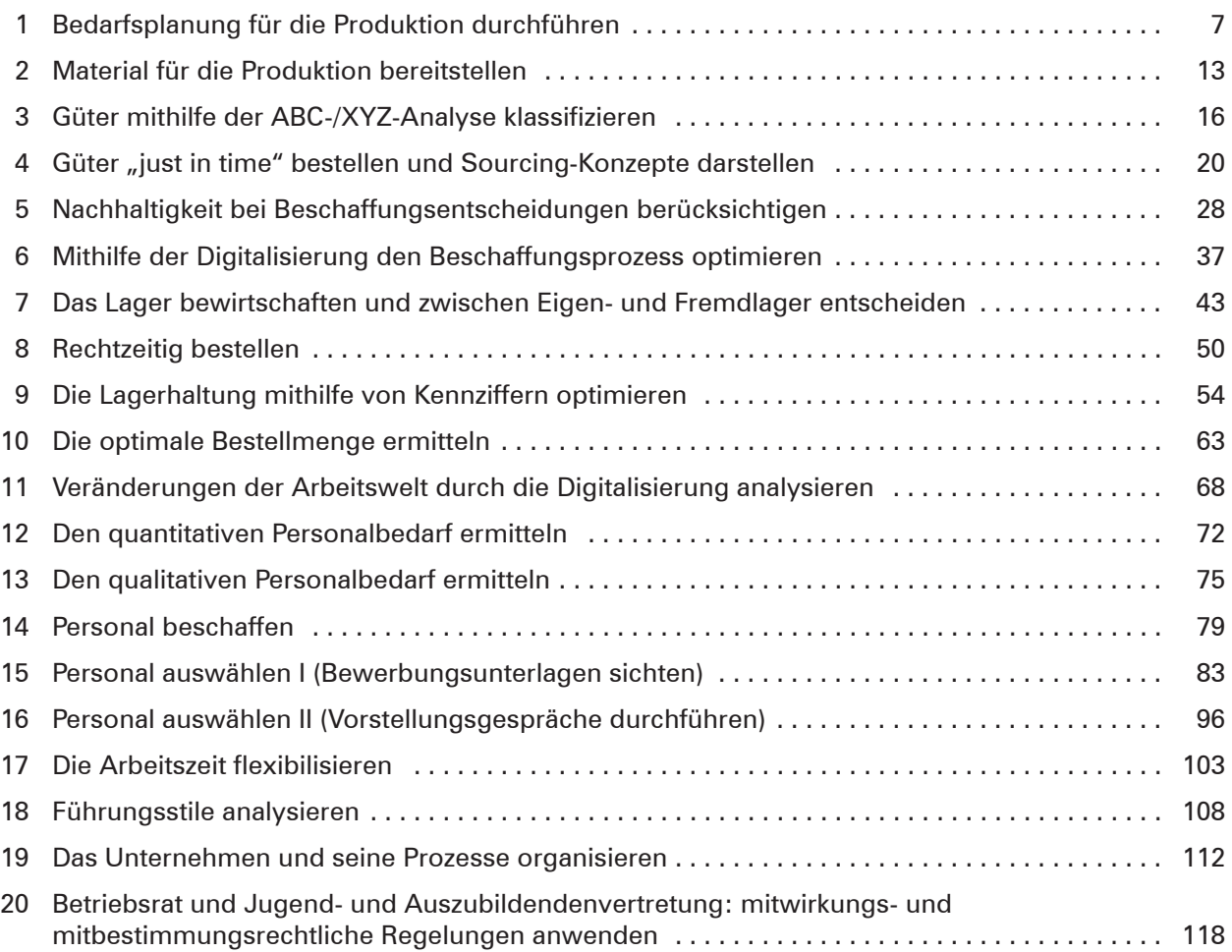

## **LERNGEBIET 6: DIE WIRTSCHAFTLICHE LAGE EINES UNTERNEHMENS BEURTEILEN**

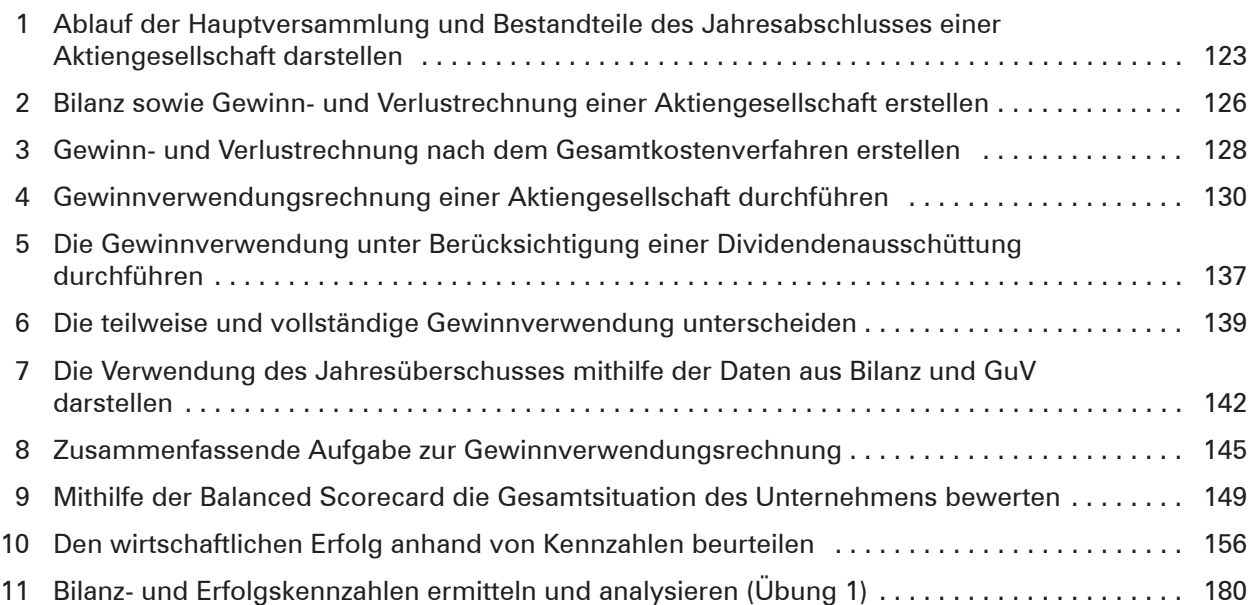

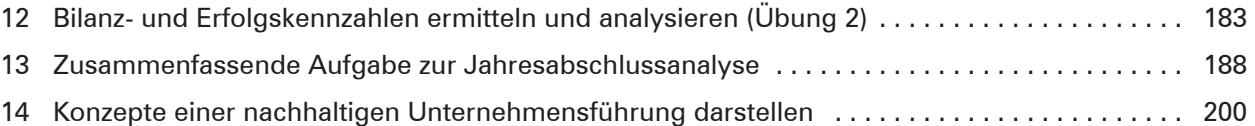

### **ANHANG: KOMMENTIERTE FORMELSAMMLUNG ZUR JAHRESABSCHLUSSANALYSE**

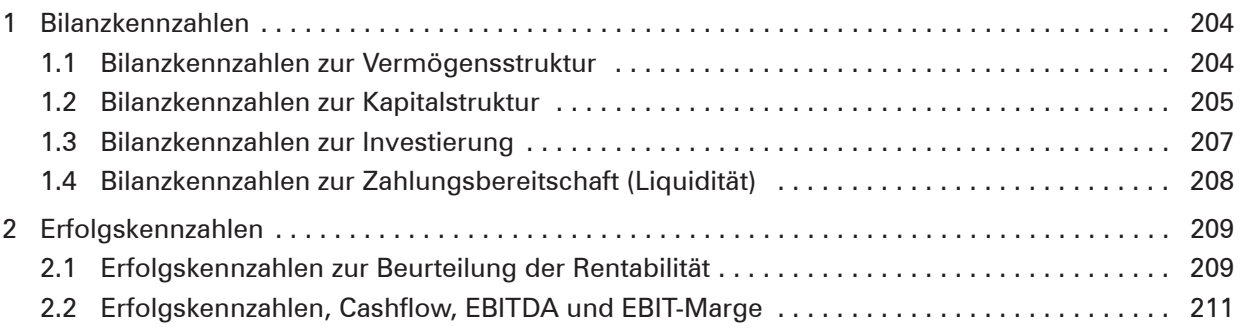

### **Bilderverzeichnis**

**S. 31:** #821 - www.colourbox.de • **S. 37:** Proxima Studio - www.colourbox.de • **S. 68:** Dean Drobot – www.colourbox.de • **S. 75:** #246329 - www.colourbox.de • **S. 79:** #246329 - www.colourbox.de • **S. 83:** #246329 - www.colourbox.de • **S. 103:** Dean Drobot – www.colourbox.de • **S. 121:** #236681 - www.colourbox.de • **S. 130:** pressmaster - www.colourbox.de • **S. 145:** #224153– www.colourbox.de • **S. 156:** pressmaster - www.colourbox.de •